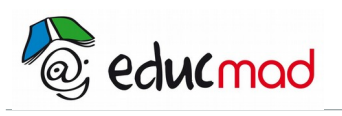

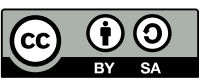

# Exercice sur les lois de Snell-Descartes

# **1. Exercice**

- 1)- Sur le schéma, noter **i**1 , l'angle d'incidence et **i**2 l'angle de réfraction. 2)- Mesurer **i**1 et **i**2 à l'aide d'un rapporteur. 3)- Calculer le rapport sin **i**1 / sin **i**2 .
- 4)- Donner la relation existant entre sin **i**1 et sin **i**2 .
- 5)- Sachant que le milieu 1 est de l'air,
- calculer l'indice de réfraction du milieu 2.
- 6)- Tracer le rayon réfléchi.

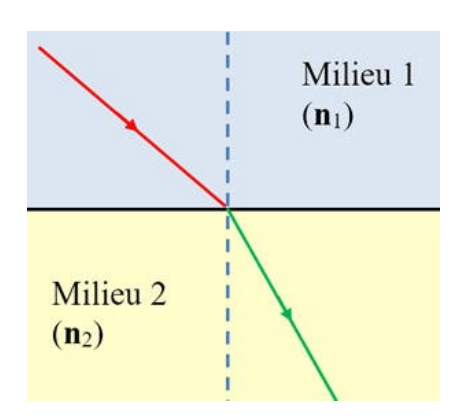

## **2. Exercice**

#### **Réfraction limite :**

Calculer les angles de réfraction limite pour les propagations dans le sens :

- 1)- Verre  $\rightarrow$  Air
- 2)- Verre  $\rightarrow$  Eau.
- 3)- Calculer le rapport sin **i** 1 / sin**i** 2 .

Données :  $n_{\text{eau}} = 1,33$ ;  $n_{\text{verre}} = 1,50$ ;  $n_{\text{air}} = 1,00$ ;

### **3. Exercice**

Exemple d'application sur les lois de Descartes qui est la fibre optique, avec notamment la réflexion totale.

Ci-dessous le schéma de la fibre optique qui est constituée d'un cœur central entouré d'une gaine. Un rayon incident sous un angle  $i_1$  dans un milieu d'indice n=1,10 arrive au cœur qui a un indice 1,56 et que la gaine a un indice n=1,15. Le rayon va être dévié et arrive au point B.

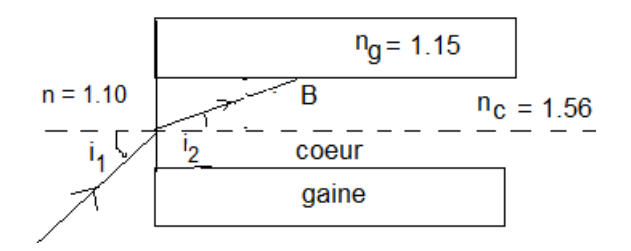

- 1. Peut-il y avoir réflexion totale en B ?
- 2. Que vaut-il i<sub>3lim</sub>, angle d'incidence en B.
- 3. En déduire  $i_1$  correspondant.
- 4. En déduire dans le cas de réflexion totale le trajet du rayon dans le cœur

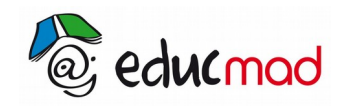

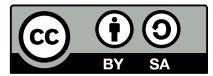

### **4. Exercice**

#### **Rayon lumineux dans un cylindre de silice**

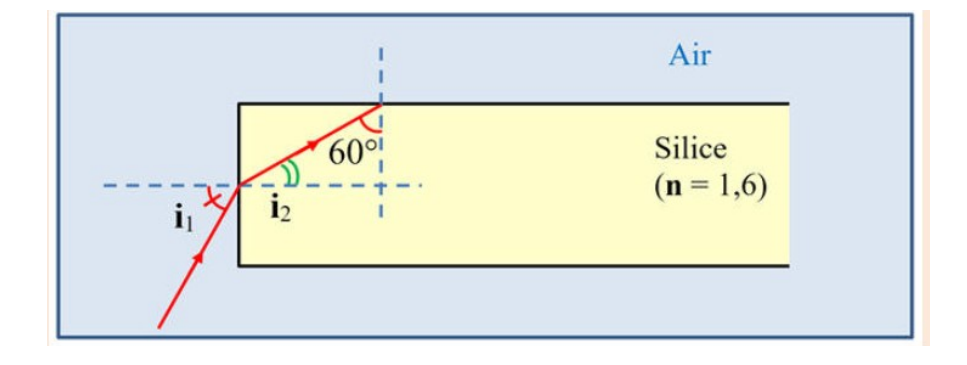

- 1. Avec les données du document ci-dessus, calculer  $i_1$  et  $i_2$
- 2. Tracer la marche du rayon lumineux jusqu'à sa sortie du cylindre